### Day 12

- (Quiz)
- Basic while loop
- Common while loop flaws
- (Exercises)

#### **ME123 Computer Programming**

# Basic while loop

while loops are similar to for loops, except that while loops only loop while some condition is true:

```
Conditions are similar to what we use on if statements

do this and this and this and this and this
```

# Basic while loop

Example: Starting from n=1, double n until it gets bigger than 25.

```
1 -
     clc
2 -
    clear variables
3 -
    n=1;
4 - while (n < 25)
        fprintf('n is %2.0f \n',n);
6 -
         n=n*2;
    end
  n is 1
 n is 2
 n is 4
 n is 8
 n is 16
fx >>
```

A while loop is better than a for loop here because we don't have to know how many times to go through the loop just when to quit

ME123 Computer Programming

#### Basic while loop

while loops check the condition each time they hit the while, so the order of commands matters

```
2 -
    clear variables
                                          Here we double n,
    n=1;
                                          then print
4 - while (n < 25)
5 -
       n=n*2; <
        fprintf('n is %2.0f \n',n);
   end
Command Window
 n is 2
 n is 4
                        We get one more entry than
 n is 8
                        we intended. (Also lost n=1
 n is 16
 n is 32 👍
                        at the beginning.)
```

# Basic while loop

If the condition never changes, the loop never ends!

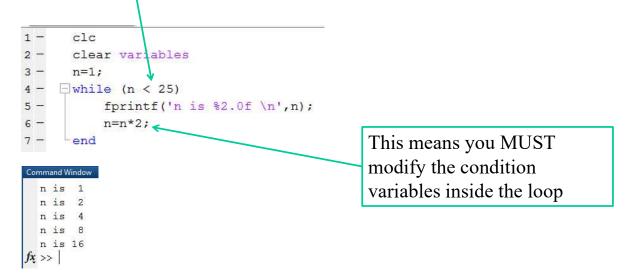

**ME123 Computer Programming** 

#### Common while loop flaws

Flaw: forgetting to change the condition inside the loop

## Common while loop flaws

Recall: to kill a run

click in command window, then

press Ctrl and c keys at the same time.

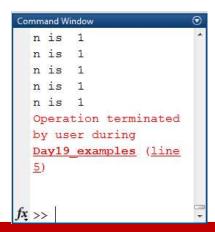

**ME123 Computer Programming** 

### Common while loop flaws

Flaw: setting the condition incorrectly so the loop never runs

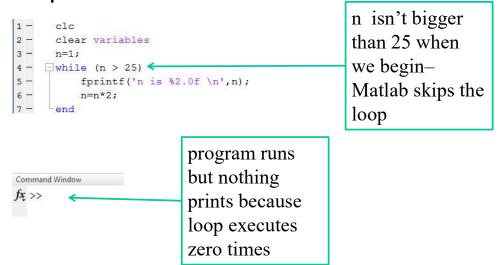